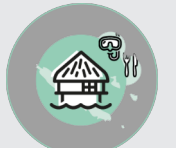

## OPTIMISER SA RENTABILITE

# **FICHE PROGRAMMATION**

## **AMELIORER LES PERFORMANCES DE SON HOTEL AVEC SON PMS**

### **(PROPERTY MANAGEMENT SYSTEM) OPERA**

#### **Public**

Toute personne en charge d'accueil téléphonique et/ou physique

#### **Prérequis**

Savoir utiliser un ordinateur. **Objectifs pédagogiques**

- Réaliser les tâches quotidiennes sur le système.
- Mettre en pratique les fonctionnalités du logiciel.
- Structurer ses connaissances dans le but de mettre en place de nouveaux comportements visant l'amélioration des performances de son hôtel.
- Découvrir de nouvelles fonctionnalités du logiciel.

#### **Contenu**

#### **Le fichier Client**

Importance du fichier, La fiche client : Création modification, fusion, La fiche Société, Agence.

#### **La Réservation**

Les étapes d'une prise de réservation : Code Prix, Attribution Chambre, Annulation et confirmation.

#### **Le Check In**

Imprimer les cartes d'enregistrement, Maitriser toutes les étapes du check in, Compléter les champs de la fiche de réservation, Effectuer un walk in.

#### **Le Check out & la facturation**

Rechercher une facture, Compléter toutes les étapes du check out, Distinguer les moyens de paiements, Ordonner les documents issus du PMS.

#### **Le séjour du client**

Effectuer des délogements, Envoyer des messages au client ou à ses collègues via le PMS, Savoir éditer des rapports.

#### **Les fonctions Housekeeping**

Savoir communiquer les chambres à faire par les femmes de chambre, Initiation aux fonctions Housekeeping.

#### **Formation perfectionnement : Les rapports**

Savoir imprimer les rapports en utilisant les filtres, Maitriser toutes les étapes de la création d'un rapport, Savoir utiliser les rapports d'urgence et de clôture.

#### **Formation perfectionnement : Le Contrôle**

Savoir détecter des erreurs ou des malversations,

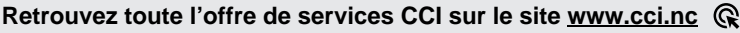

**Contact:** Province Sud **34 31 35** entreprises @cci.nc<br>Province Nord **34 26 820** Province Nord **24 42 68 20** ProvinceNord  $\mathbb{Q}$  42 68 20 **formation-nord@cci.nc** 

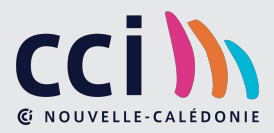

Maitriser les accès au logiciel.

#### **Formation perfectionnement : Options diverses**

Découverte du Back Office du Logiciel, Comprendre le fonctionnement du PMS en lien avec les autres interfaces, Initiation aux fonctions comptables.

> **Retrouvez toute l'offre de services CCI sur le site www.cci.nc Contact:** Province Sud  $\sqrt{2}$  24 31 35 entreprises@cci.nc ProvinceNord  $\overline{Q}$  42 68 20 **formation-nord@cci.nc**

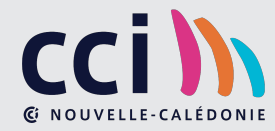